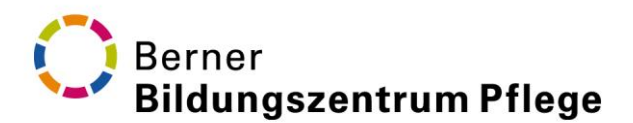

# **SLSP-Registrierung**

# **Verpflichtend für die Ausleihe von Büchern in unserer Bibliothek**

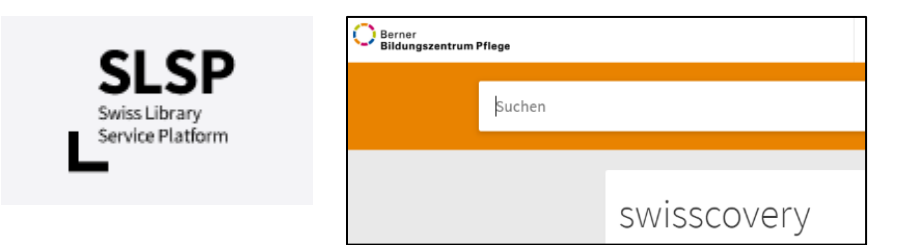

# **Das Wichtigste in Kürze**

### **Registrierung**

- Um Bücher im Berner Bildungszentrum Pflege (BZ Pflege) ausleihen zu können, müssen Sie sich bei **Swiss Library Service Platform (SLSP)** registrieren. Dazu dient diese Anleitung.
- Zeitaufwand: 5-10 Minuten.
- Während der Registrierung benötigen Sie Zugriff auf Ihr privates E-Mail-Konto und Ihr Smartphone.
- Ihren Bibliotheksausweis erhalten Sie bei Ihrer ersten Ausleihe. Er wird Ihnen nicht nach Hause zugeschickt.

### **Grundsätzliches**

- Mit der ersten Ausleihe stimmen Sie den Ausleihbedingungen (Ausleihfristen, Mahngebühren etc.) der jeweiligen SLSP-Bibliotheken zu (siehe Benutzungsordnung Bibliothek [BZ Pflege\)](https://www.bzpflege.ch/downloads/bz-pflege-bibliothek-benutzungsordnung.pdf).
- Sie sind für die Aktualität Ihrer persönlichen Daten in Ihrem **SWITCH edu-ID** Konto selber verantwortlich. Weder das BZ Pflege noch das Bibliotheksteam können Änderungen in Ihrem SWITCH edu-ID Konto vornehmen.
- Für die Recherche nach Büchern und E-Books in **[https://swisscoery.bzpflege.ch](https://swisscoery.bzpflege.ch/)** müssen Sie sich nicht anmelden.
- Melden Sie sich in **Swisscovery** an, um Bücher zu bestellen, Ihre Ausleihen zu verlängern oder Ihre persönlichen Daten zu aktualisieren.
- Mit Ihrem **Bibliotheksausweis** können Sie zeitlebens in rund 490 wissenschaftlichen Bibliotheken der Schweiz Bücher ausleihen. Der Bestand dieser Bibliotheken ist über Swisscovery ersichtlich.

# Inhalt

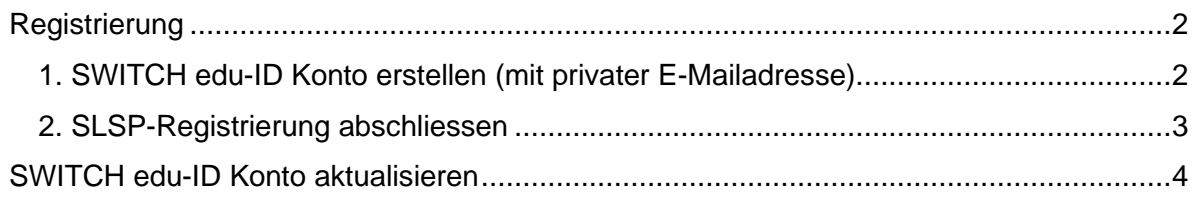

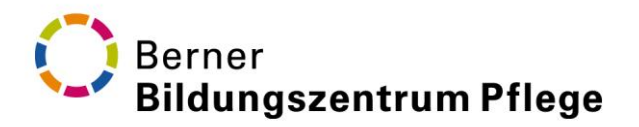

# <span id="page-1-0"></span>**Registrierung**

### <span id="page-1-1"></span>**1. SWITCH edu-ID Konto erstellen (mit privater E-Mailadresse)**

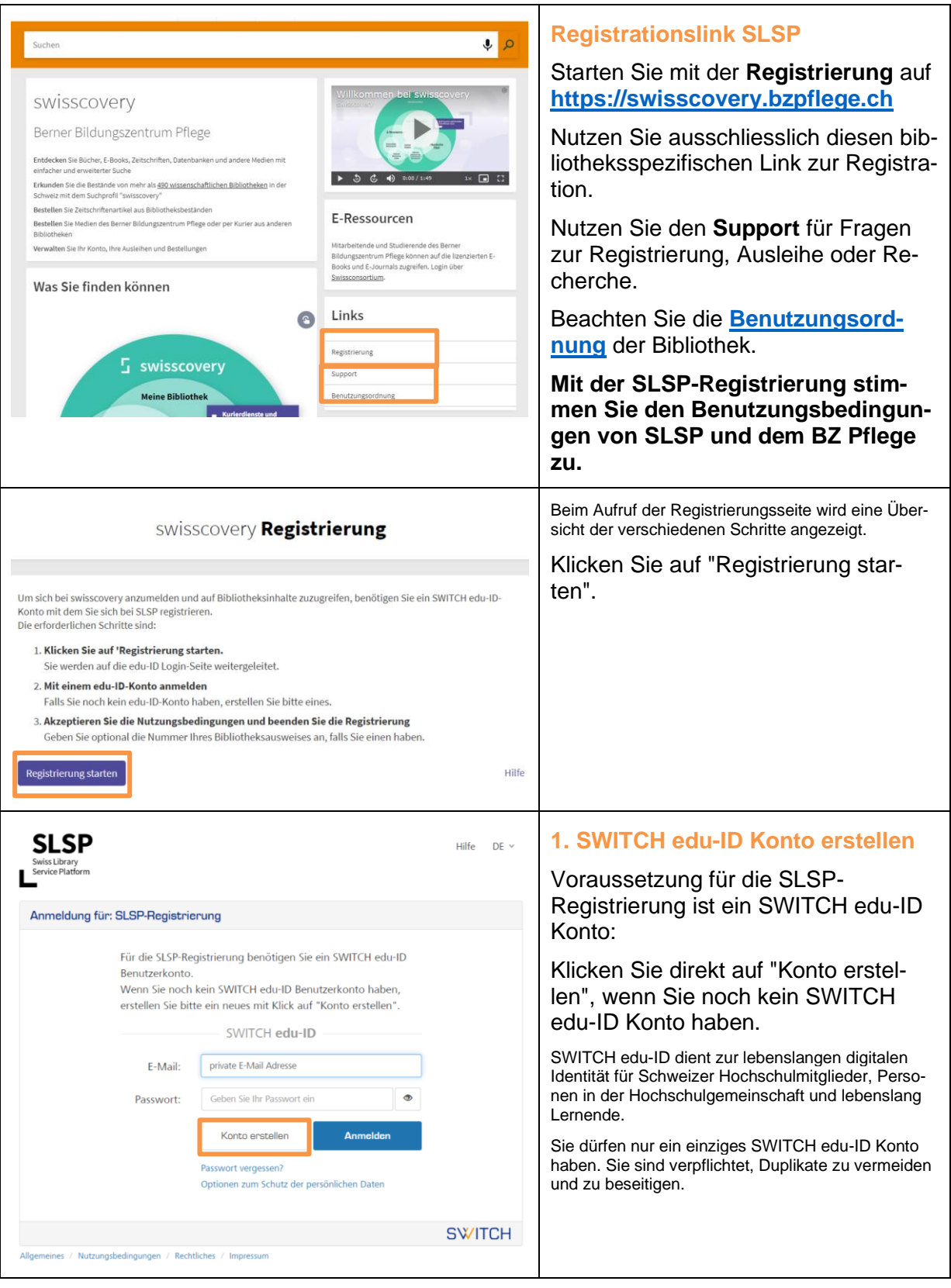

# Berner<br>Bildungszentrum Pflege ť

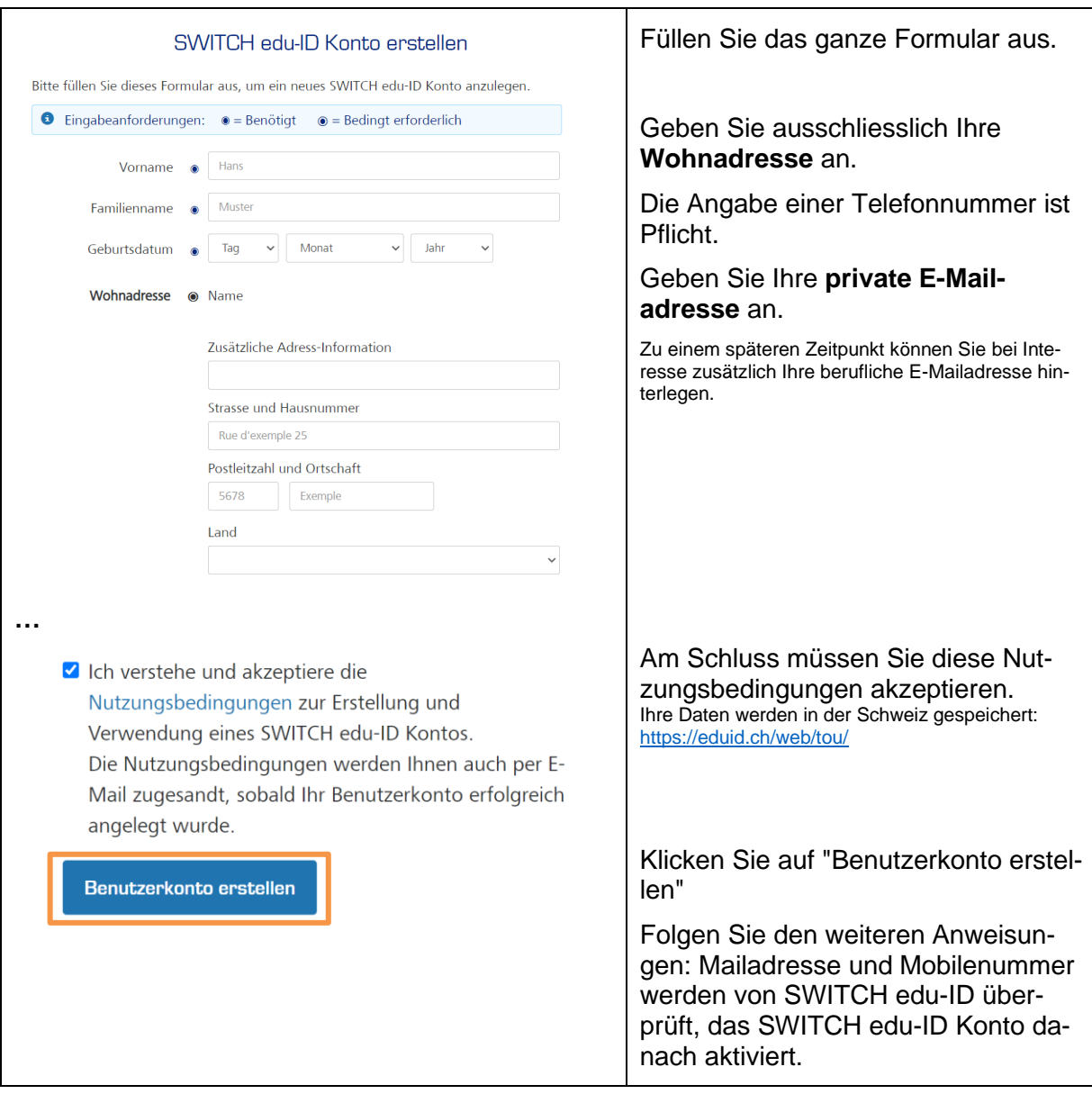

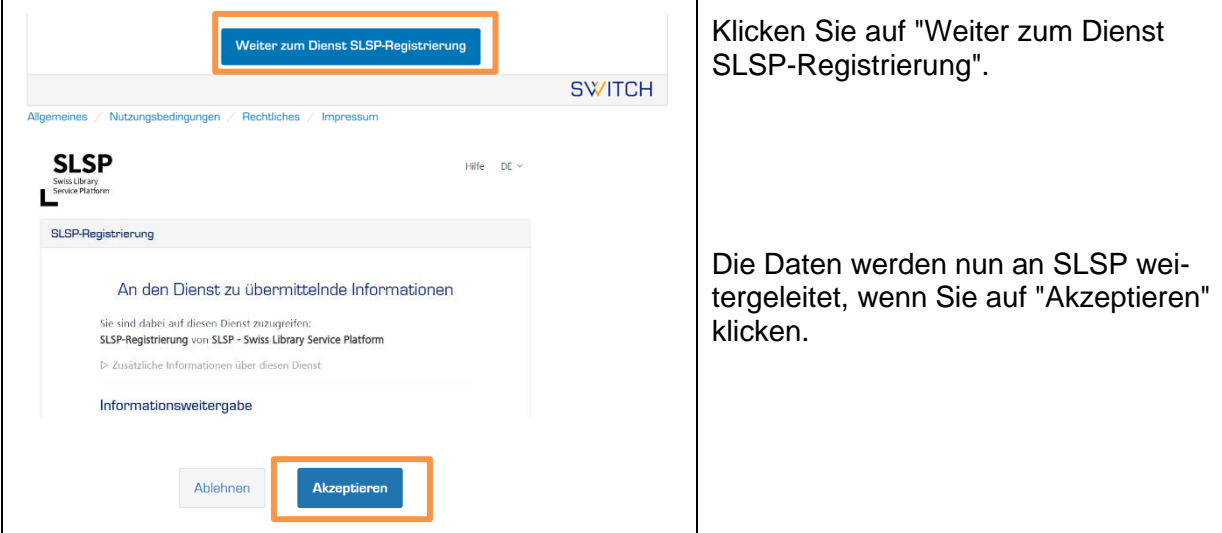

### <span id="page-2-0"></span>**2. SLSP-Registrierung abschliessen**

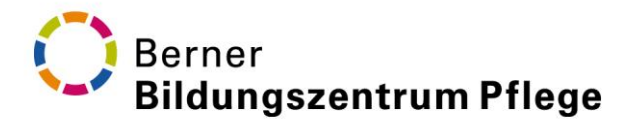

### <span id="page-3-0"></span>**SWITCH edu-ID Konto aktualisieren**

SWITCH edu-ID und BZ Pflege sind zwei unabhängige Institutionen. Adressänderungen müssen immer beiden mitgeteilt werden. Das Bibliotheksteam kann keine Adressänderungen vornehmen, da es keinen Zugriff auf Ihre persönlichen Daten hat.

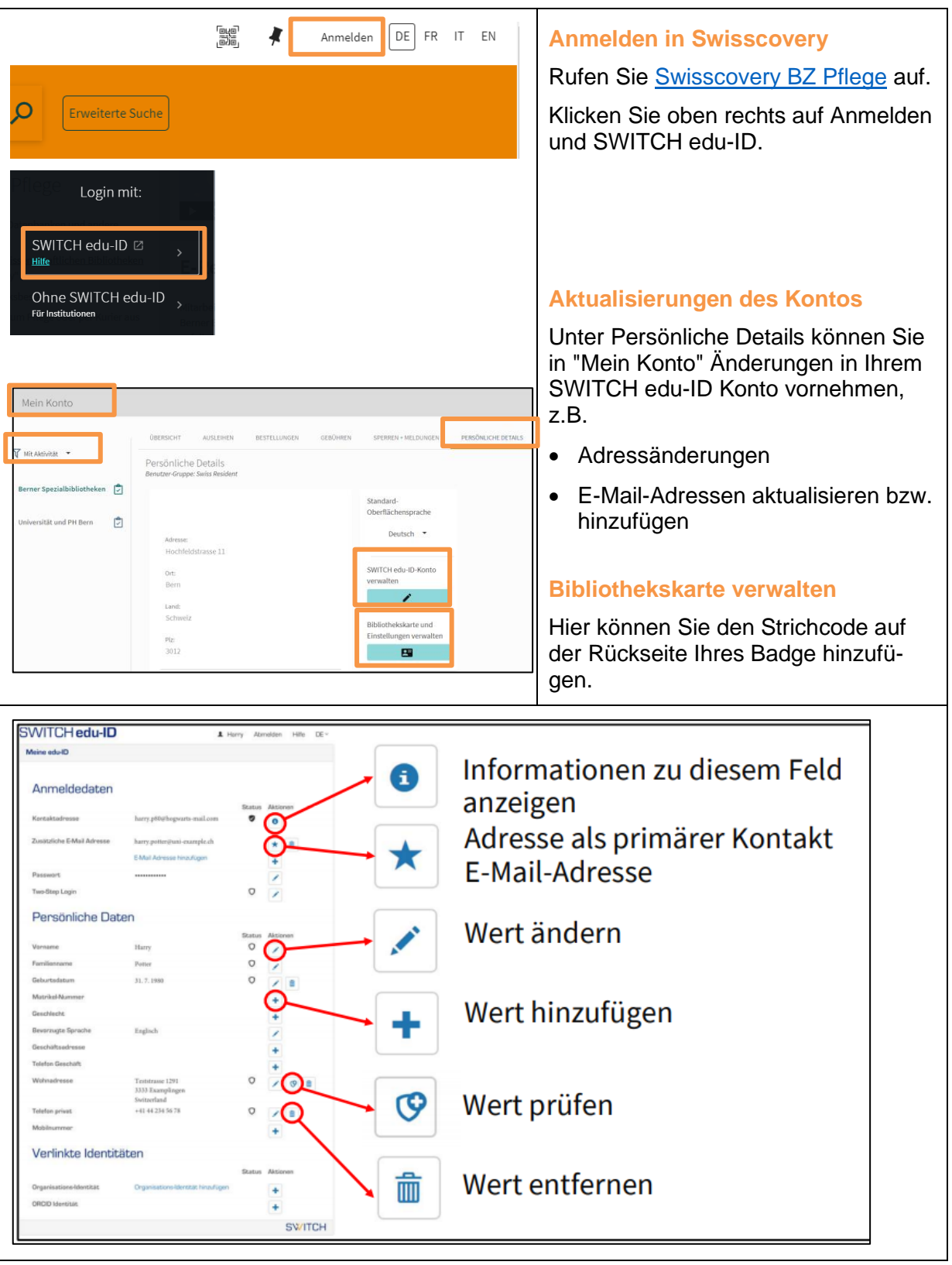